## **Pantin**

**Primo Laminato Barn-Wood**<br>Metall Off-Black

Empfohlene Pflegemittel:<br>Antikwachs (farblos) für Metallteile<br>Multi Cleaner für Melaminoberflächen

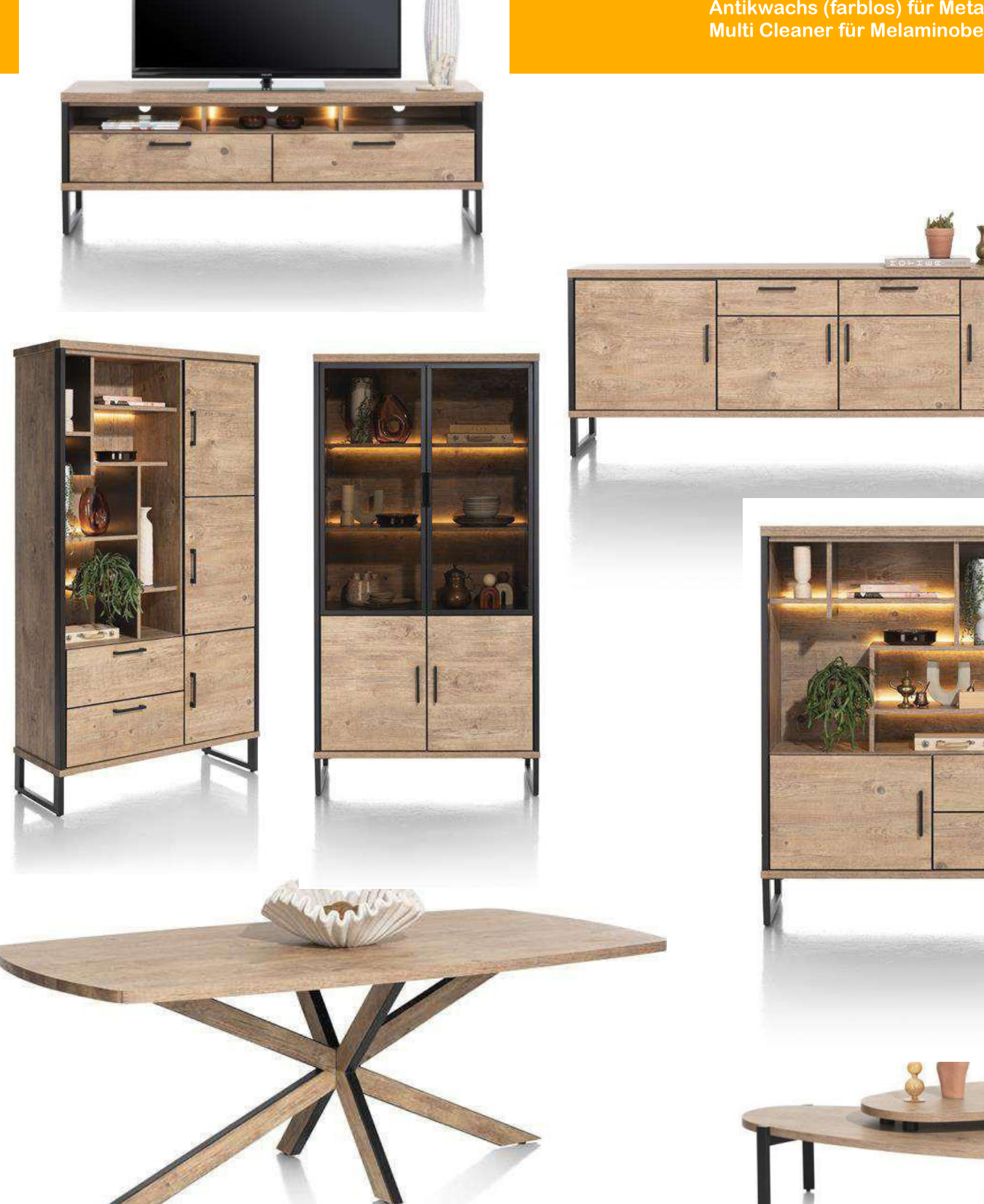

## HAPPY@HOME - PANTIN

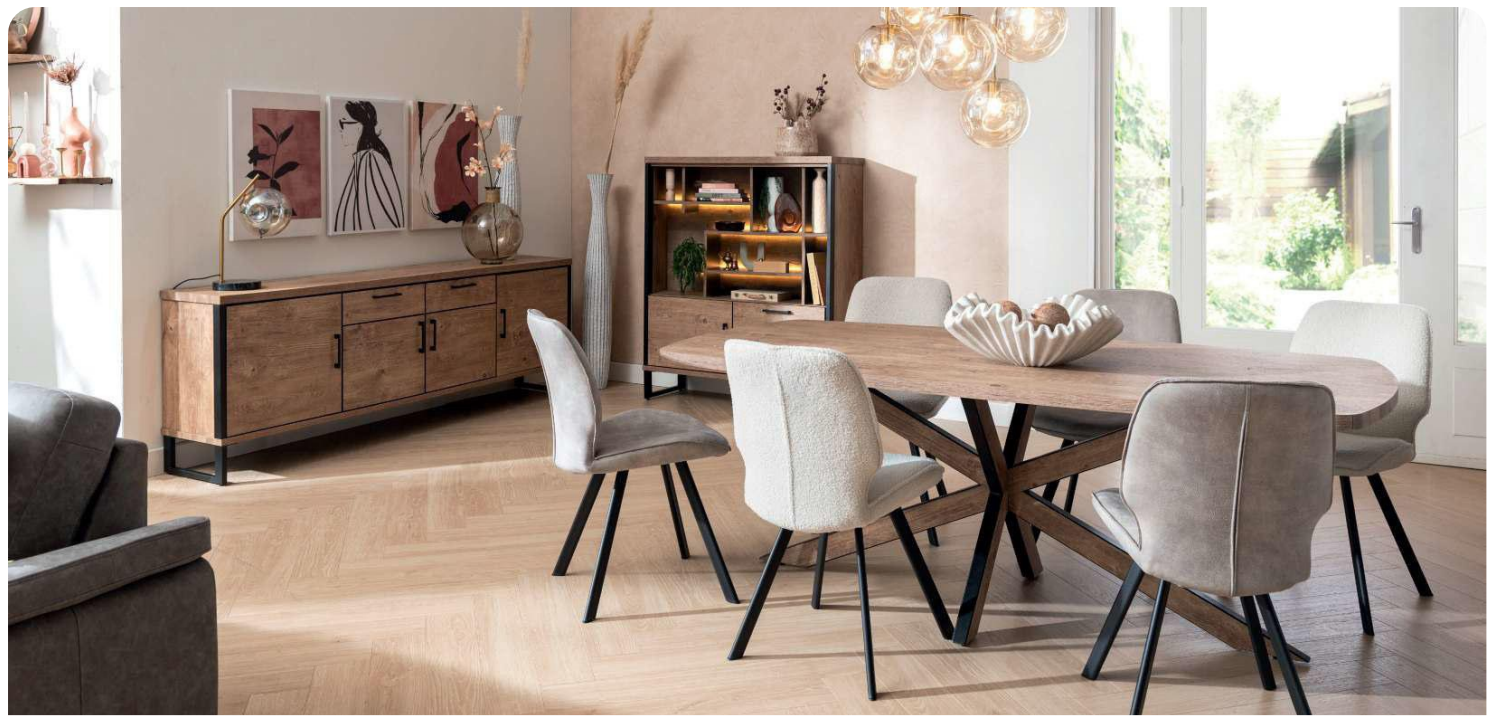

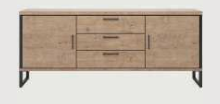

art. nr. 46302<br>DRESSOIR 190 CM. - 2-DEUREN  $+3$ -LADEN bxhxd: 190x80x42 cm

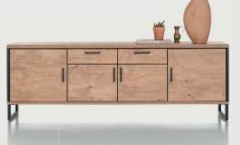

art. nr. 46295<br>DRESSOIR 230 CM. - 4-DEUREN  $+ 2$ -LADEN bxhxd: 230x80x42 cm

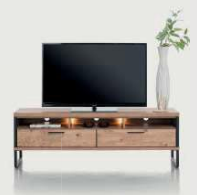

art. nr. 46297<br>LOWBOARD 160 CM. - 2-LADEN  $+3$  NICHES (+ LED) bxhxd: 160x54x42 cm

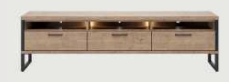

art. nr. 46301<br>LOWBOARD 190 CM. - 3-LADEN  $+3$ -NICHES (+ LED) bxhxd: 190x54x42 cm

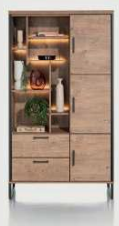

art. nr. 46300 BERGKAST 110 CM. - 3-DEUREN + 2-LADEN + 7-NICHES (+ LED)<br>bxhxd: 110x195x42 cm

art. nr. 46304

EETKAMERTAFEL

OVAAL - 180 X 108 CM.

bxhxd: 180x77x108 cm

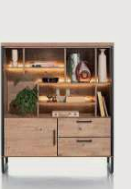

art. nr. 46298 HIGHBOARD 120 CM. - 1-DEUR + 2-LADEN + 7-NICHES (+ LED)<br>bxhxd: 120x140x42 cm

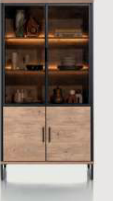

art. nr. 46299 VITRINE 100 CM. - 2-GLASDEUREN + 2-DEUREN (+ LED)<br>bxhxd: 100x195x42 cm

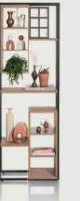

art. nr. 46307 ROOMDIVIDER 8-NICHES + 6-WIJNREKKEN bxhxd: 70x190x35 cm

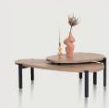

art. nr. 46305 SET VAN 2 SALONTAFELS 60 X 110 CM. / 50 X 80 CM.<br>bxhxd: 110x30x60cm /  $50x37x80$  cm

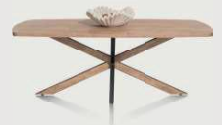

art. nr. 46303 EETKAMERTAFEL OVAAL - 210 X 108 CM. bxhxd: 210x77x108 cm

art. nr. 46296 EETKAMERTAFEL OVAAL - 240 X 108 CM. bxhxd: 240x77x108 cm

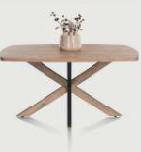

art. nr. 46306 EETKAMERTAFEL 150 X 120 CM. bxhxd: 150x77x120 cm